#### **SYLABUS**

**DOTYCZY CYKLU KSZTAŁCENIA** *2023/2024–2027/2028*

 *(skrajne daty*)

Rok akademicki 2023/2024

#### **1. PODSTAWOWE INFORMACJE O PRZEDMIOCIE**

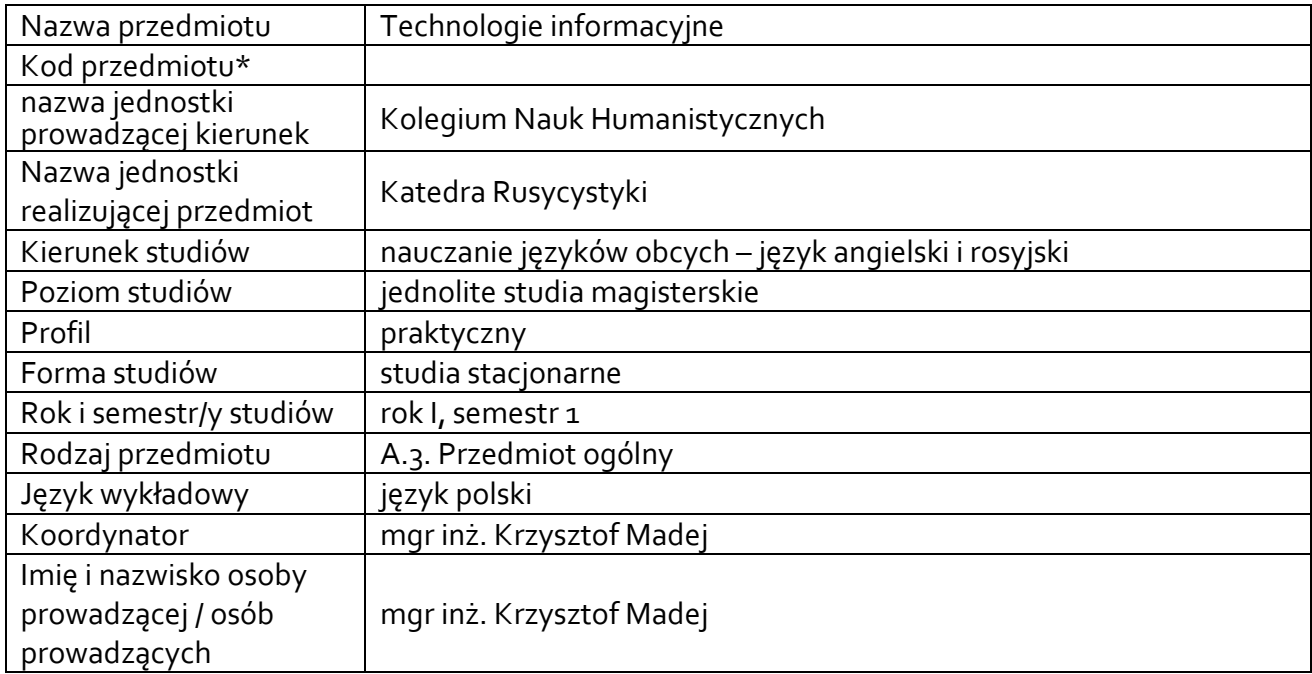

**\*** *-opcjonalni*e, *zgodnie z ustaleniami w Jednostce*

## **1.1.Formy zajęć dydaktycznych, wymiar godzin i punktów ECTS**

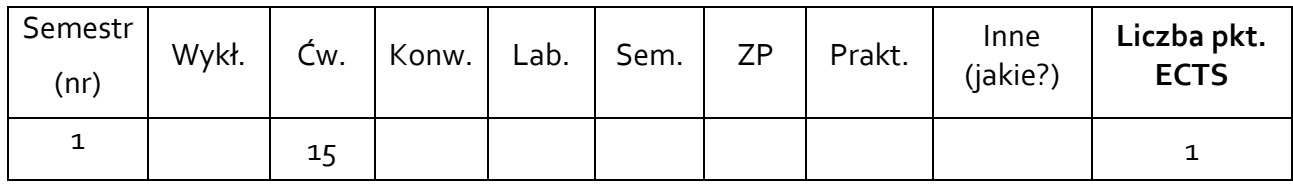

## **1.2. Sposób realizacji zajęć**

 $\boxtimes$  zajęcia w formie tradycyjnej

☒ zajęcia realizowane z wykorzystaniem metod i technik kształcenia na odległość

**1.3 Forma zaliczenia przedmiotu (z toku)** (egzamin, zaliczenie z oceną, zaliczenie bez oceny) semestr 1: ćwiczenia – zaliczenie z oceną

#### **2.WYMAGANIA WSTĘPNE**

Poziom wiadomości i umiejętności uzyskany w szkole ponadgimnazjalnej.

## **3. CELE, EFEKTY UCZENIA SIĘ, TREŚCI PROGRAMOWE I STOSOWANE METODY DYDAKTYCZNE**

# **3.1 Cele przedmiotu**

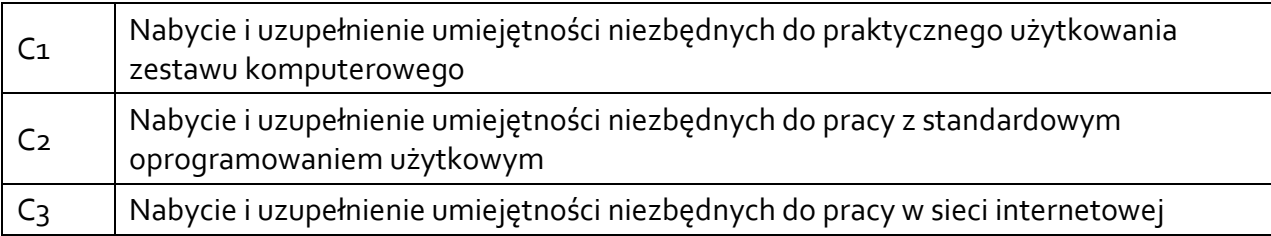

## **3.2 Efekty uczenia się dla przedmiotu**

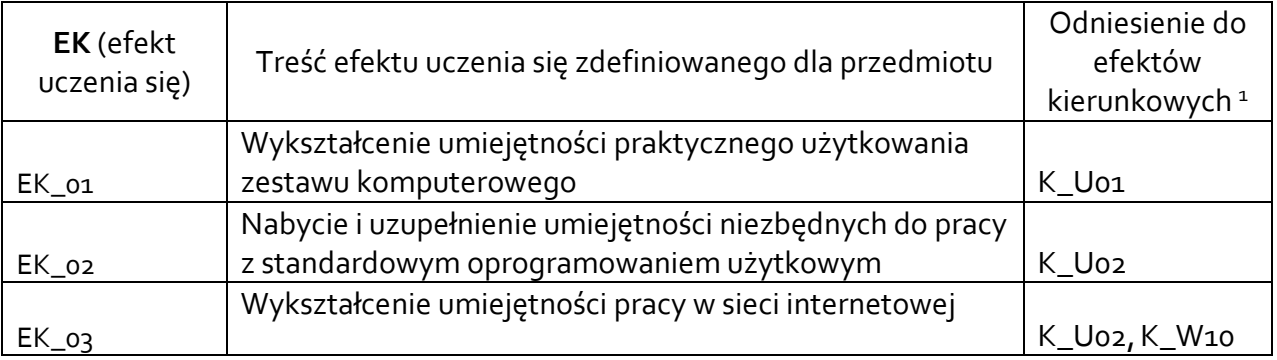

## **3.3 Treści programowe**

A. Problematyka wykładu

## Treści merytoryczne

B. Problematyka ćwiczeń audytoryjnych, konwersatoryjnych, laboratoryjnych, zajęć praktycznych, warsztatów

## Treści merytoryczne

Omówienie tematyki zajęć, zasad i warunków zaliczenia. Rola informatyki w uczeniu się, doskonaleniu zawodowym oraz nauczaniu na odległość. Zagrożenia psychiczne wynikające z niewłaściwego jej wykorzystania. Zasady BHP przy korzystaniu z komputerów, urządzeń multimedialnych i sieci. Elementy prawa autorskiego w odniesieniu do oprogramowania i pobranych z sieci plików.

Technologia informacyjna jako składnik warsztatu nauczyciela. Kierunki rozwoju zastosowań technologii informacyjnej w przygotowaniu i prowadzeniu zajęć. Ćwiczenia z Word, Excel, PowerPoint, Zotero.

Technologia informacyjna w życiu codziennym – bezpieczeństwo w sieci oraz wpływ nowych technologii na życie codzienne człowieka. Stosowanie wyszukiwarek Google Scholar oraz Publish or Perish jako wiarygodne źródło informacji.

<sup>1</sup> W przypadku ścieżki kształcenia prowadzącej do uzyskania kwalifikacji nauczycielskich uwzględnić również efekty uczenia się ze standardów kształcenia przygotowującego do wykonywania zawodu nauczyciela.

# **3.4 Metody dydaktyczne**

Np**.:**

*Wykład: wykład problemowy, wykład z prezentacją multimedialną, metody kształcenia na odległość Ćwiczenia: analiza tekstów z dyskusją, metoda projektów (projekt badawczy, wdrożeniowy, praktyczny), praca w grupach (rozwiązywanie zadań, dyskusja), gry dydaktyczne, metody kształcenia na odległość Laboratorium: wykonywanie doświadczeń, projektowanie doświadczeń*

elementy wykładu problemowego, ćwiczenia praktyczne

## **4. METODY I KRYTERIA OCENY**

## **4.1 Sposoby weryfikacji efektów uczenia się**

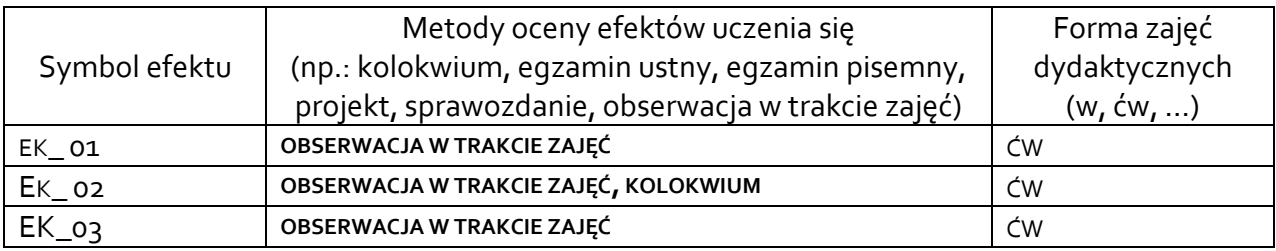

#### **4.2 Warunki zaliczenia przedmiotu (kryteria oceniania)**

Zaliczenie ćwiczeń – uzyskanie pozytywnych oceny z prac kontrolnych przy komputerze. Ocena końcowa stanowi ocenę uzyskaną z kolokwium.

niedostateczny: 0%–59,5% dostateczny: 60%–69,5 % dostateczny plus: 70%–78,5% dobry: 79%–86,5% dobry plus: 87%–93,5% bardzo dobry: 94%–100%

## **5. CAŁKOWITY NAKŁAD PRACY STUDENTA POTRZEBNY DO OSIĄGNIĘCIA ZAŁOŻONYCH EFEKTÓW W GODZINACH ORAZ PUNKTACH ECTS**

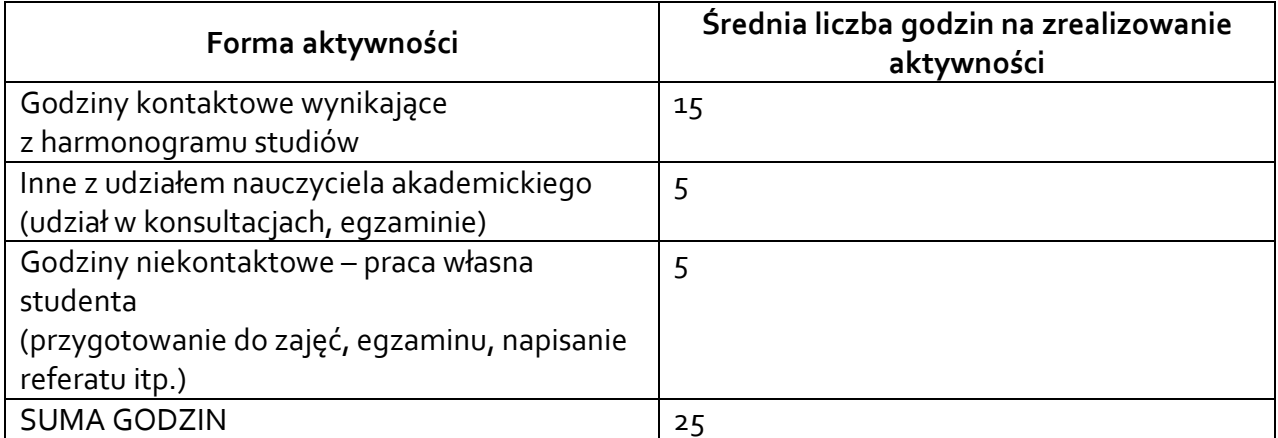

# **SUMARYCZNA LICZBA PUNKTÓW ECTS**

*\* Należy uwzględnić, że 1 pkt ECTS odpowiada 25-30 godzin całkowitego nakładu pracy studenta.*

## **6. PRAKTYKI ZAWODOWE W RAMACH PRZEDMIOTU**

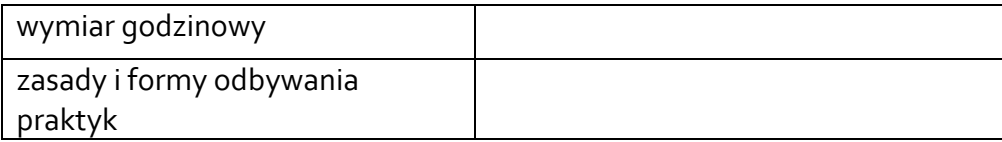

# **7. LITERATURA**

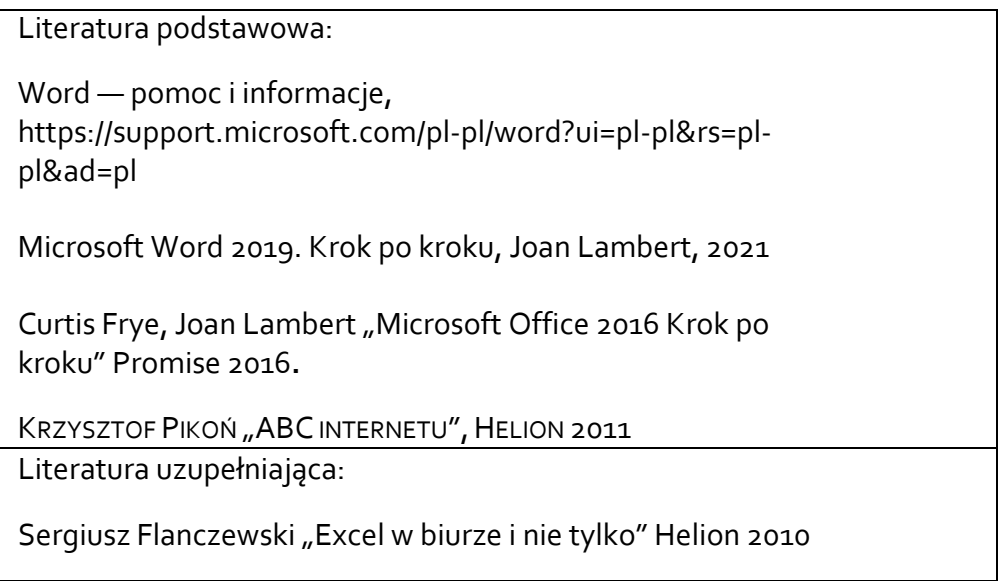

Akceptacja Kierownika Jednostki lub osoby upoważnionej